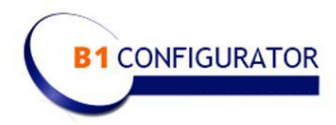

# **B1 Configurator and QuoteBuilder - Installation requirements**

# **Hosted in Private Cloud (Not SAP Cloud) Or Hosted on CIS Production Server(s)/Data Center**

When CIS QuoteBuilder is licensed and installed for an instance of SAP Business One, the SAP/B1 connector has to be installed on the same network, as the SAP Business One instance, for the connector to work. QuoteBuilder requires one SAP Business One Indirect user license, allowing both SAP and CIS/B1 API's to have a continuous connection between the two applications.

# **A Windows Server is required within the network SAPBO resides on**

### **Windows/SQL Server – Features**

- Internet Information Services (IIS) installed v.7 and above
- ASP.NET v.4 (fully installed)
- SQL Server 2012 and above, with a Standard edition of SQL installed
- SQL Server needs to be setup for SQL Server Authentication
- Visual C++ Redistributable from Microsoft already be installed

See also Connector server requirements below.

#### **Hardware**

As hardware is constantly changing, it is recommended to obtain a server that fits the budget of the client whilst referring to Microsoft licensing

- Processor and cores are in line with the version of Microsoft SQL Standard purchased
- RAM Minimum of 16GB
- Hard Drive Minimum of 50GB but more is recommended

#### **Sub Domains**

5 subdomains need to be created in order that the CIS applications can be setup. Typically these look like this:

- modelbuilder.yourdomainname.com
- configurator.yourdomainname.com
- quotebuilder.yourdomainname.com
- reportbuilder.yourdomainname.com
- b1tocis\_ws.yourdomainname.com

The first three urls in the list above should be publicly available – these are for the urls that users will access from the internet. All urls should be pointed to the web server.

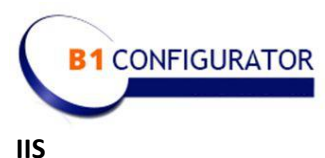

IIS should be installed before ASP.NET is installed.

# **IIS Settings**

When setting up IIS for the CIS applications the following settings are required at a minimum:

- Static Content
- HTTP Errors
- HTTP Redirection
- ASP.NET
- Server-Side Includes
- HTTP Logging
- Logging Tools
- Tracing
- Request Monitor
- Basic Authorization
- URL Authorization
- Request Filtering
- IP and Domain Restrictions
- Static Content Compression
- IIS Management Console
- IIS Management Scripts and Tools
- Management Service

# **CIS Licensing – License Key**

To license the CIS installation we need the following information prior to installation:

- Machine Name
- Number of Processors
- SQL Host Name
- SQL Database Name

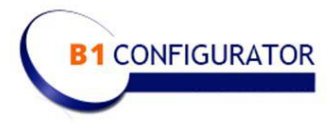

# **Server Requirements for B1 Configurator Connector**

Note: The CIS Applications and the B1 Connector can run on the same IIS server or on separate IIS Servers but need to be able to communicate using http in either case.

Internet Information Services (IIS) Server requirements (for B1ToCIS Web Service).

- Database Server Connection
	- i. For SQL Server SQL Client Standard on Microsoft Servers
	- ii. For HANA HANA 32 bit client installed to enable ODBC Connection
- IIS Version 7
- ASP.NET 4.5
- A database user/password/database with read/write rights to the B1 Database (e.g. CIS\_USER, Password1z, for database B1Production)

• Urls to connect to CIS Configurator, Admin, Modelbuilder, CIS API and, Quotebuilder if licensed.

• Url for the B1ToCIS Web Service to enable routing calls to the web service from the CIS applications.

• Admin credentials to the IIS server – needed for install only.

• B1 Super user credentials to install and configure the B1ToCIS addon in Business One – or assistance from a B1 administrator – needed for install only.

Additional Server requirements for QuoteBuilder (for B1ToCIS\_WCF Windows Service)

- .Net 4.5 installed to support Windows Communication Foundation (WCF)
- The DIAPI 32 bit client (For either MS-SQL or HANA as appropriate)

• A Business One professional licensed user id with password that will be used by the B1ToCIS Windows Service to insert and update the data in the B1 Database. Needed on a permanent basis – not just for install.

• If for HANA the Database User mentioned above for IIS must have system privileges adequate for inserting orders into B1. For HANA read/write privileges may not be adequate.

• Admin credentials to the server to install and configure the B1ToCIS Windows Service as an automatic windows service.

# **Additional Server requirements for QuoteBuilder (for B1ToCIS\_WCF Windows Service)**

• .Net 4.5 installed to support Windows Communication Foundation (WCF)

• The DIAPI 32 bit client (For either MS-SQL or HANA as appropriate)

• A Business One professional licensed user id with password that will be used by the B1ToCIS Windows Service to insert and update the data in the B1 Database. Needed on a permanent basis – not just for install.

• If for HANA the Database User mentioned above for IIS must have system privileges adequate for inserting orders into B1. For HANA read/write privileges may not be adequate.

• Admin credentials to the server to install and configure the B1ToCIS Windows Service as an automatic windows service.

> Complete Information Solutions LLC 222 East Wisconsin Ave, Suite #309 Lake Forest, IL 60045 USA +1(847) 235 2188 www.cisconfigurator.com